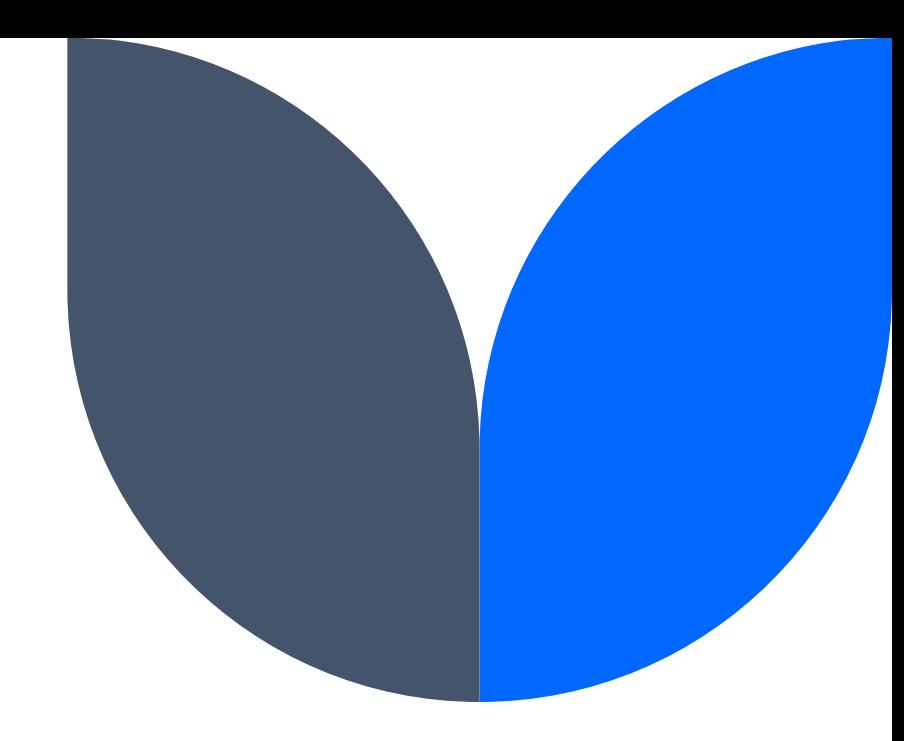

## **HTML и CSS**

### 12 клас - Модул "Уеб Дизайн"

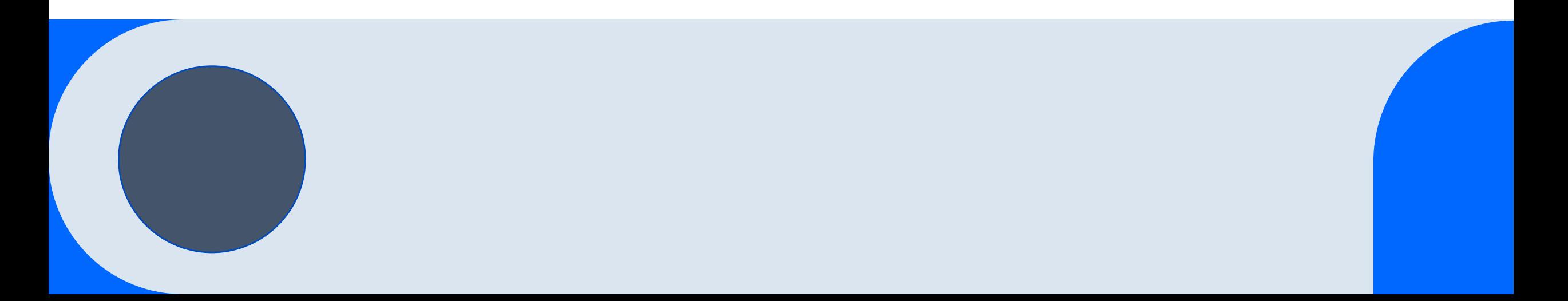

## **СЪДЪРЖАНИЕ**

•**Какво е HTML?**

•**Какво е CSS?**

•**Предимства на CSS**

•**История**

1/11/2024 Учител - ГАЛИНА ПЕТКОВА – 54 СУ 2

## **Какво е HTML**

HTML (*HyperText Markup Language*) е найпопулярният език за изработка и описание на уеб страници.

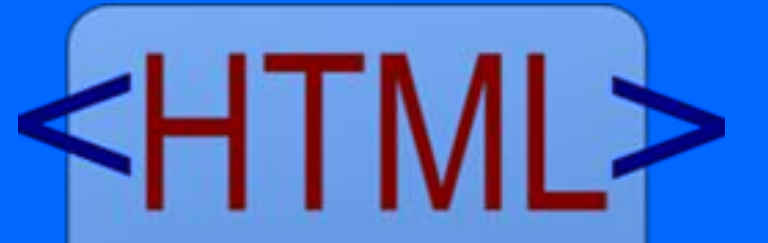

<html> <title>HTML</title> <body> This is HTML! </body>  $<$ /html>

HTML е стандарт в Интернет, а правилата се определят от World Wild Web Consortium (*Международната организация по стандартизация*).

Началото на **HTML** датира от навлизането на Световната мрежа през 1991 година.

Тогава Тим Бърнърс-Лий от CERN (*Европейската организация за ядрени изследвания*) въвежда първите уеб протоколи и инструменти в Интернет.

Изработването на HTML документа става с помощта на така наречените тагове.

Чрез тях се създават и се определя разположението на отделните елементи в уеб страницата като заглавия, таблици, форми, бутони, текстови полета, текст, изображения, видеа и др.

По своята същност **HTML** не е програмен език, а описание на това как искаме да изглежда съдържанието, на структурата на самото съдържание.

**HTML** е текст, които ние подаваме на браузъра, а той от своя страна го интерпретира като последователност от команди/инструкциите, които изпълнява и по този начин подрежда обектите в страницата.

### **HTML тагове < > … </ >**

Команди, които се ограждат с триъгълни скоби. ОТВАРЯЩ ТАГ **< >** ЗАТВАРЯЩ ТАГ **</>** 

Учител - ГАЛИНА ПЕТКОВА – 54 СУ

- **HTML** таговете са команди, които се ограждат със знаците "<" и ">", например <p> за параграф.
- **HTML** таговете са фиксирани, за разлика от тези в XML. Ние не можем да си измисляме нови тагове, а трябва да използваме вече известните и създадени.

**HTML** таговете често образуват двойка от отварящ и затварящ таг, например двойката тагове за параграф е: <p> и </p>. Текстът, заключен между <p> и </p>ще бъде представен на Интернет страницата като един параграф.

## **HTML документи**

**Описват Интернет страници**

Учител - ГАЛИНА ПЕТКОВА – 54 СУ

# **HTML документи**

- **HTML** документите описват Интернет страници.
- **HTML** документите, наричани още уеб страници, съдържат тагове, които не се извеждат на страниците, и обикновен текст.
- **HTML** документите са по същество текстови файлове и могат да бъдат създавани и редактирани с обикновен текстов редактор като Notepad.

• Браузъри като Internet Explorer, Firefox и Google Chrome прочитат **HTML** документите и ги показват като уеб страници. Те не показват **HTML** таговете, а ги използват, за да интерпретират съдържанието на страницата.

 $1/11/2024$  Учител - ГАЛИНА ПЕТКОВА – 54 СУ 13

• **HTML** документите се записват като файлове с разширение .htm или .html. Няма разлика във функционирането между .htm и .html – разширението .htm е от времето, когато разширенията на файловете са били само с три знака.

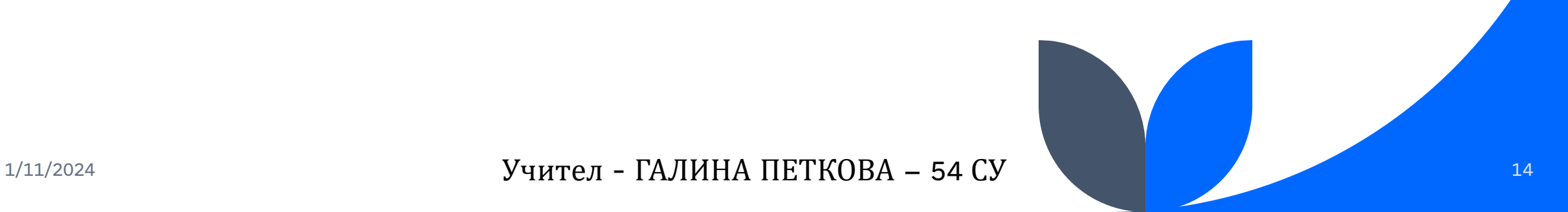

### **Създаване на уеб страница?**

За създаването на уеб страница са ви нужни само текстов редактор, с който да създадете **HTML** документа и браузър, с който да визуализирате съдържанието на този файл на екрана. Нямате нужда от наемане на сървър или запазване на домейн.

#### Създаването на **HTML** страница може да се извърши с помощта на текстов редактор (Notepad++) или инструменти (WYSIWYG), които не изискват да притежавате познания по **HTML**. Някои от тези програми са Word Microsoft, FrontPage, Macromedia Dreamweaver и други.

#### Основната функция на **HTML** е да определи структурата на документа от нейното съдържание като текст и мултимедиа. Със CSS и JavaScript вече може да създадем стилове на елементите от документа като: цвят, размер, яркост и много други.

## **Какво е CSS?**

### **(Cascading Style Sheets)**

това е скриптов език за описание на стилове

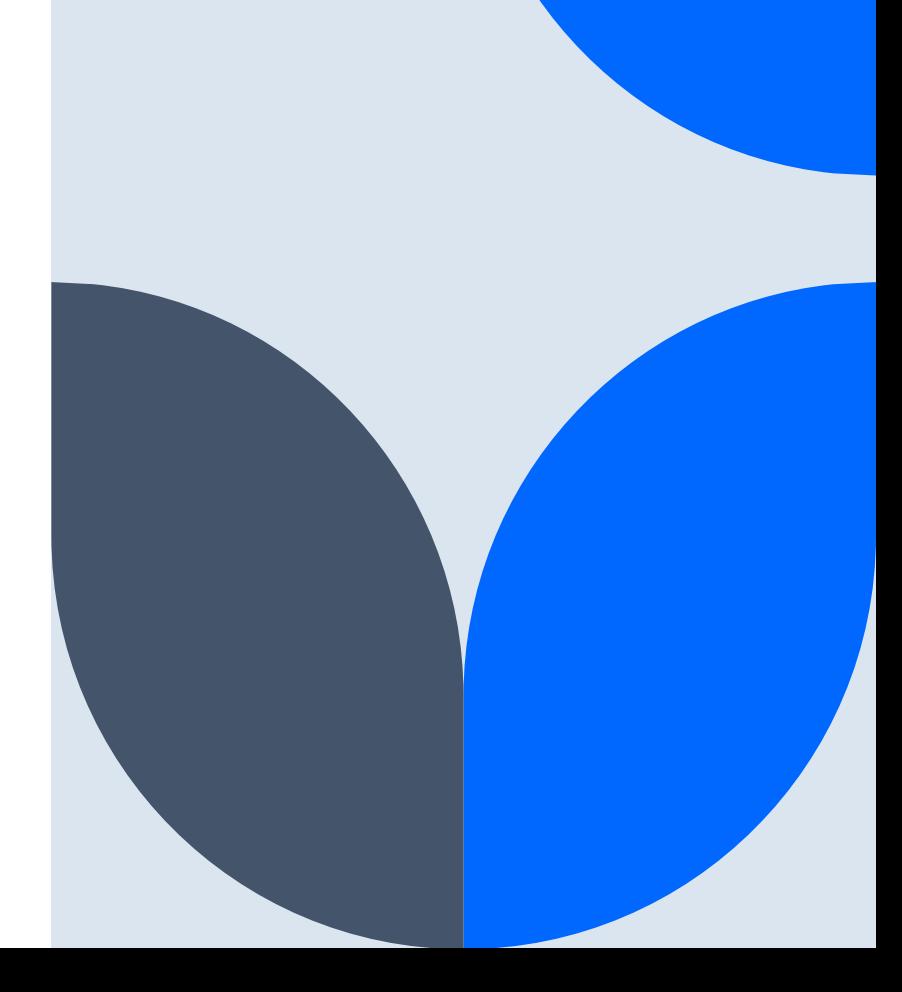

Учител - ГАЛИНА ПЕТКОВА – 54 СУ

**CSS** се използва за визуално оформление на документи. Най-често се използва за HTML документи.

Чрез **CSS** се задават различни атрибути на вече използваните тагове в **HTML** документа като цвят, размери, фон, разположение, прозрачност и много, много други.

- **CSS** си има и своите стилови правила за изписване.
- Използва селектори, чрез които се избира върху кой елемент и таг да бъде приложен дадения стил.

В специален блок, започващ със скобата "{" и завършващ с **"}"**, се изписват свойствата, които да добавим към даден обект, последвани от символа **":"** и техните стойности.

Връзката ежду HTML и CSS файловете може да се направи по няколко начина:

- external CSS файл, свързан с HTML файла чрез тага link;
- inline CSS, в самия HTML елемент чрез тага style;
- дирекотно изписване на свойствата и стойностите им като атрибути към даден таг;

### **Любопитни факти за CSS**

- **CSS** е съкращение от Cascading Style Sheets, в свободен превод "каскадни стилови страници".
- Стиловете, указани чрез **CSS**, определят как ще изглеждат на екрана елементите на един HTML документ (Интернет страница).

**CSS** се наричат каскадни, понеже стилове могат да указват браузърите, потребителите и авторите на Интернет страниците. Тези стилове се наслагват, в известен смисъл преливат един в друг, откъдето и термина "каскаден".

• **CSS** спестяват много работа. Дизайнът на всички Интернет страници на един сайт може да се зададе само с един CSS файл, който да е външен и да се свързва към всеки един от HTML файловете.

• **CSS** дават голяма гъвкавост при дизайна на Интернет страниците, защото при нужда от смяна на дизайна е достатъчно да се промени само този единствен CSS файл.

- **CSS** команди могат да се задават както в самия HTML документ, така и като отделни файлове с разширение .css, например style.css.
- Голяма част от стиловете, използвани в **CSS,** са много добре поддържани от всички широко употребявани и популярни браузъри.

## **Предимства на CSS**

**разделяне на съдържание и стил**

Учител - ГАЛИНА ПЕТКОВА – 54 СУ

**CSS** позволява за всеки от елементите (заглавия, параграфи и т.н.) в HTML файла да бъде указан стил.

Въпреки заложените възможности за указване на стил директно в отделните тагове на HTML, има няколко сериозни причини да използвате именно **CSS** за определяне изгледа на страниците от самото им съдържание.

#### Разделянето на съдържание и стил дава **много поголяма гъвкавост** в управлението на страниците.

Представете си, че сте направили голям сайт с хиляди страници, в които сте използвали атрибути, директно в таговете в HTML документа, за задаване, примерно, цвета на параграфите.

 $V$ чител - ГАЛИНА ПЕТКОВА – 54 СУ 30

Ако един ден решите да смените цвета на текста на всички параграфи, ще Ви се наложи да отваряте една по една всички страници и на всеки параграф да променяте цвета му отделно и то ръчно!

Ако сте използвали обаче външен CSS файл, свързван към дадения HTML, ще трябва да смените само един ред в CSS файла и това ще е p { color:green; } и промяната автоматично ще бъде приложена към всички параграфи във всички страници, използващи този CSS файл.

### Възможност **различни хора да работят по съдържанието и стила на страниците**.

Това, че **CSS** стиловете могат да се записват като отделни файлове, позволява работата над един Интернет сайт да се раздели между хора, които пишат съдържанието на страниците, и тези, които се грижат за оформлението.

### Лесно можем да преизползваме **един и същи CSS файлове в различни проекти**.

Веднъж създаден, **CSS** файлът може да се използва за указване стила на произволен брой HTML страници.

Достатъчно е външният **CSS** файл да бъде свързан към всяка от тях.

Едно от най-големите предимства е по-бързото зареждане на страниците.

**CSS** файловете обикновено се запазват в кеш паметта на браузърите, след като се зареди първата HTML страница, свързана към **CSS** файл.

По тази причина зареждането на нови страници, които използват същия CSS файл, ще бъде оптимизирано.

### **Quarterly performance**

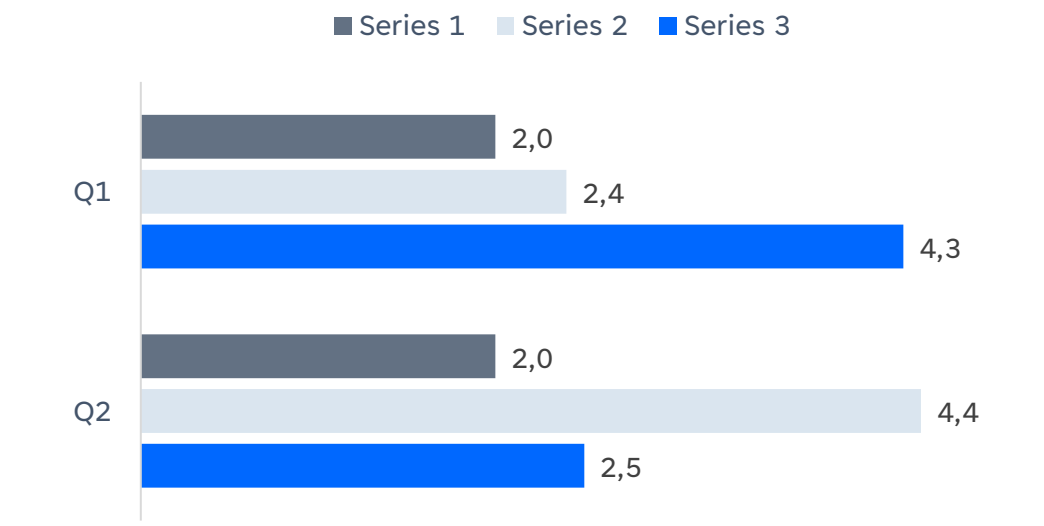

4,5 3,5 2,8 1,8 5,0 3,0 Q4 Q3 Series 1 Series 2 Series 3

Като стандарт **CSS** е създаден сравнително отдавна. Първата версия е обявена през 1996. Различните браузъри обаче с различна скорост и в различна степен поддържат стиловете, използвани CSS.

Сега повечето широко използвани браузъри поддържат почти целия стандарт, но за много от тях има специфики и стилове, които се интерпретират различно.

Типичен пример е нестандартното определяне ширината на елементи в Internet Explorer.

Този пословичен с несъобразяването си със стандартите браузър обаче не е единствен.

Документирани са стотици грешки за различни версии на Firefox, Netscape и Opera.

Затова поради наличието на подобни несъответствията в браузърите се налага внимателно да се прегледат страниците във всички по-широко използвани браузъри преди публикуването им в Интернет.

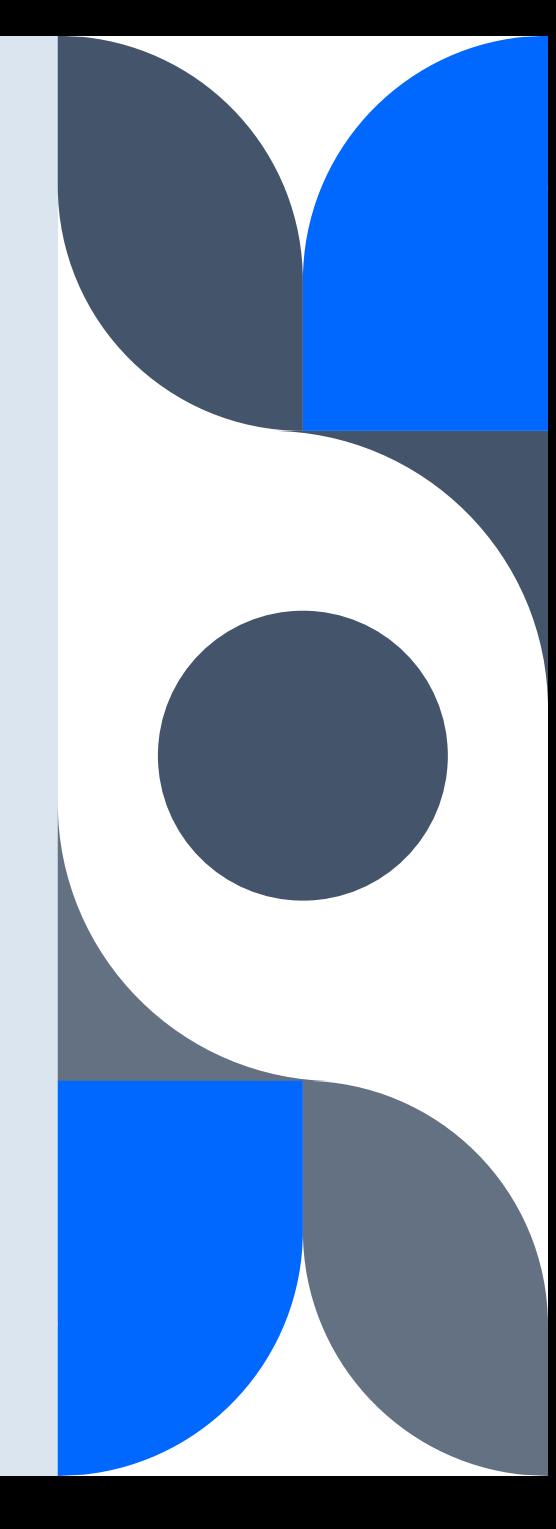

Постигането на един и същи изглед на страниците е възможно, но се налага използването на специални похвати за някои CSS селектори, свойства и най-вече стойности. Заслужава си да изучите и използвате възможностите на CSS за постигане на добър дизайн за страниците на Вашия сайт.

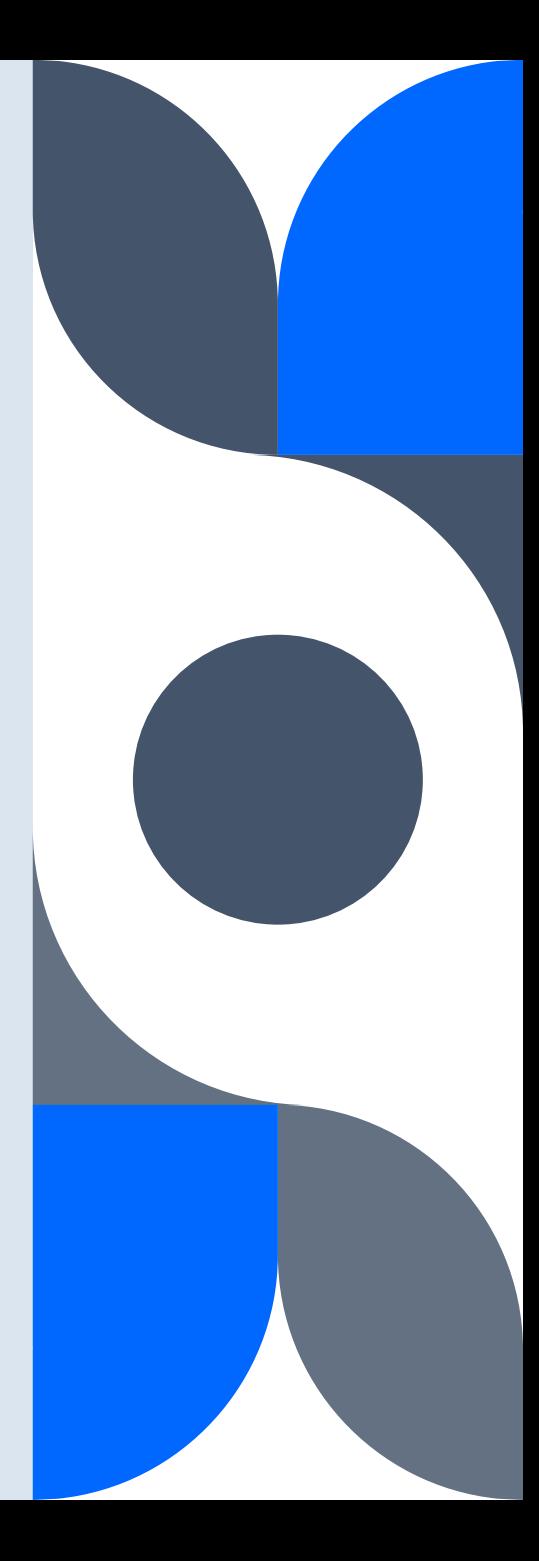